#### **CUSO-TALLER:**

### **Visibilidad e impacto de las revistas científicas nacionales en Argentina: circuitos de circulación, medidas y estrategias editoriales.**

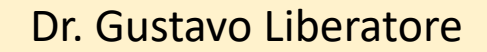

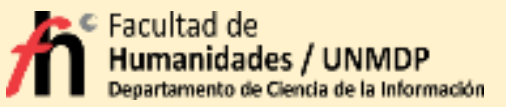

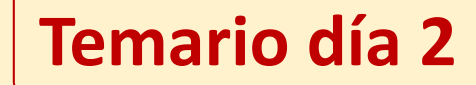

El concepto de visibilidad. Condiciones para ser visibles. La medida de la visibilidad: el factor de impacto y sus variantes. Los portales de consagración académica. Modelos de representación y la cultura del ranking. Cómo ampliar las posibilidades de impacto. Las métricas alternativas.

### **El concepto de visibilidad**

#### **Tres dimensiones que actúan sobre la visibilidad de una revista:**

- *Calidad formal y de contenido.*
- *Canales de difusión y circulación y condiciones de accesibilidad.*
- *Nivel de influencia e impacto en la comunidad científica*

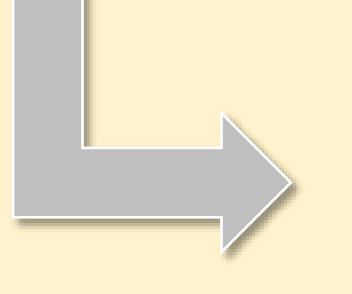

Podemos entender la visibilidad de una revista científica a través de aquellos factores relacionados con la circulación y acceso que los trabajos publicados en ella tengan y a las estrategias editoriales utilizadas para aumentar las posibilidades de que sus artículos sean conocidos, leídos y, oportunamente, citados.

### **Sobre la calidad editorial**

#### **Qué aspectos involucra la calidad editorial?**

- Seleccionar y revisar los artículos.
- Controlar posibles plagios y publicación duplicada.
- Cumplir las normas éticas.
- Evaluar los métodos empleados por los autores.
- Comprobar datos.
- Corregir el estilo de la redacción para que el texto sea claro y no presente dudas al lector.
- Calidad de tablas y gráficos.
- Cuidar la maquetación.
- Seguir las normas establecidas.
- Cumplir los formatos bibliográficos.
- Procurar la indización de los artículos en las bases de datos nacionales e internacionales.
- Promocionar la revista.

### **Razones para la indización**

- Registro
- Calidad
- Difusión / circulación
- Accesibilidad
- Visibilidad
- Evaluación

#### **Los circuitos de circulación de las revistas**

**(Beigel y Salatino, 2015)** 

**Cuatro tipos de circuitos de publicación:**

**a)** Autorreferenciados como "corriente principal", de suscripción cerrada y onerosa, sostenidos por grandes empresas de indexación (ISI-WoS Thomson Reuters, SCOPUS).

**b)** Circuitos transnacionales, portales y repositorios en Acceso Abierto (DOAJ, Dialnet, SSRN, Arxiv, entre otros).

**c)** Circuitos regionales en Acceso Abierto (Latindex, SciELO, CLACSO, RedALyC, AJOL, SIDALC, BVS, entre otros).

**d)** Circuitos locales basados en las publicaciones que no están indexadas, que se publican solo en papel y por lo general no tienen circulación fuera de los límites locales.

### **Circuitos de circulación de las revistas nacionales (indización/indexación)**

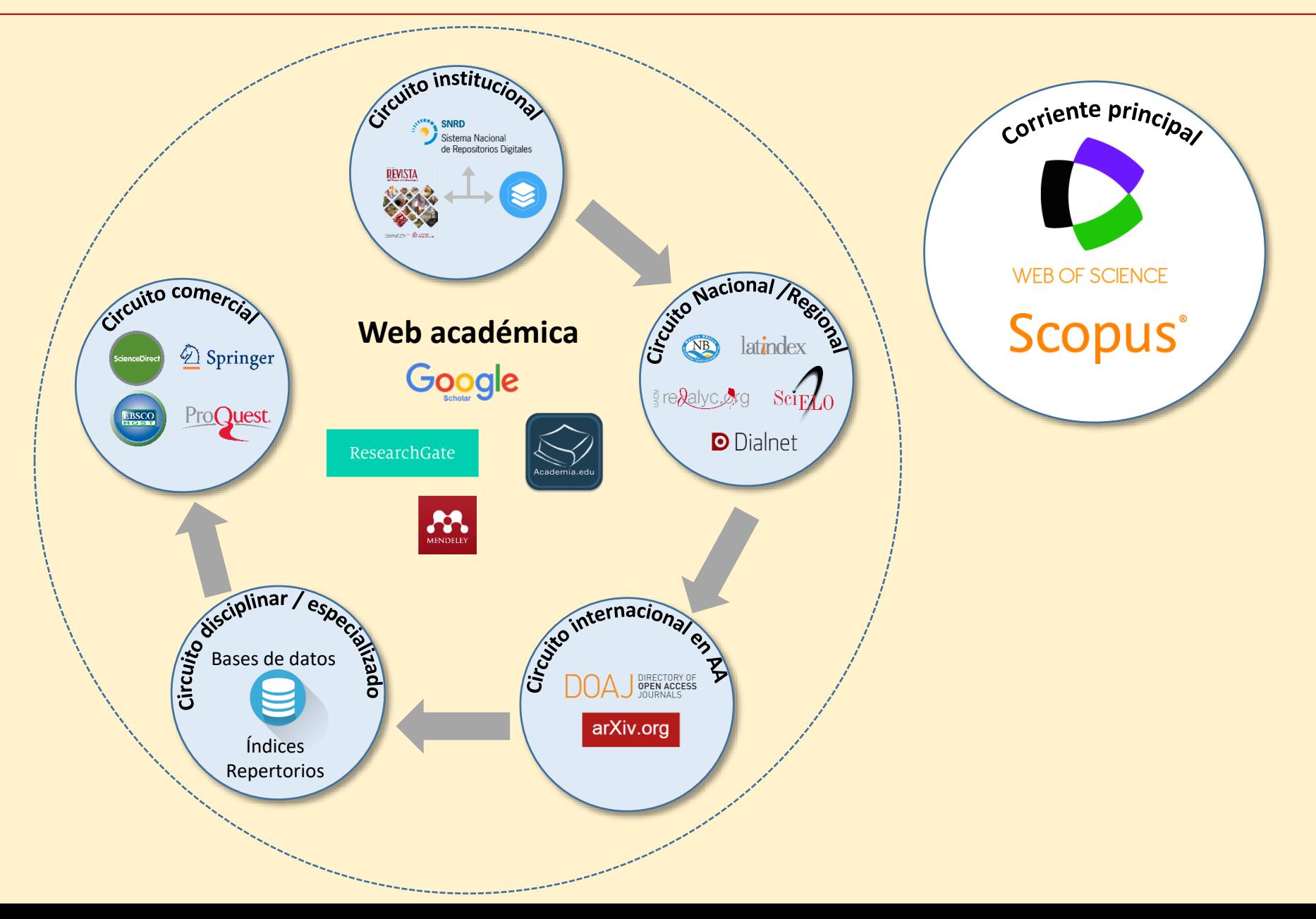

### **Sobre Google Académico**

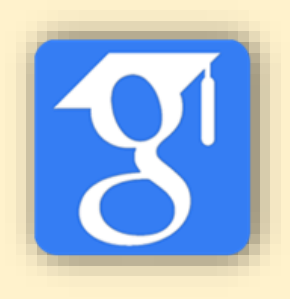

*Google Académico* es una herramienta con demasiados beneficios como para tener en cuenta desde el punto de vista de la accesibilidad a los contenidos y la obtención de indicadores de desempeño en la web académica. Algunas razones: simple, sencillo, rápido, multilingüe, universal y gratuito.

#### **Los productos de Google para la academia**

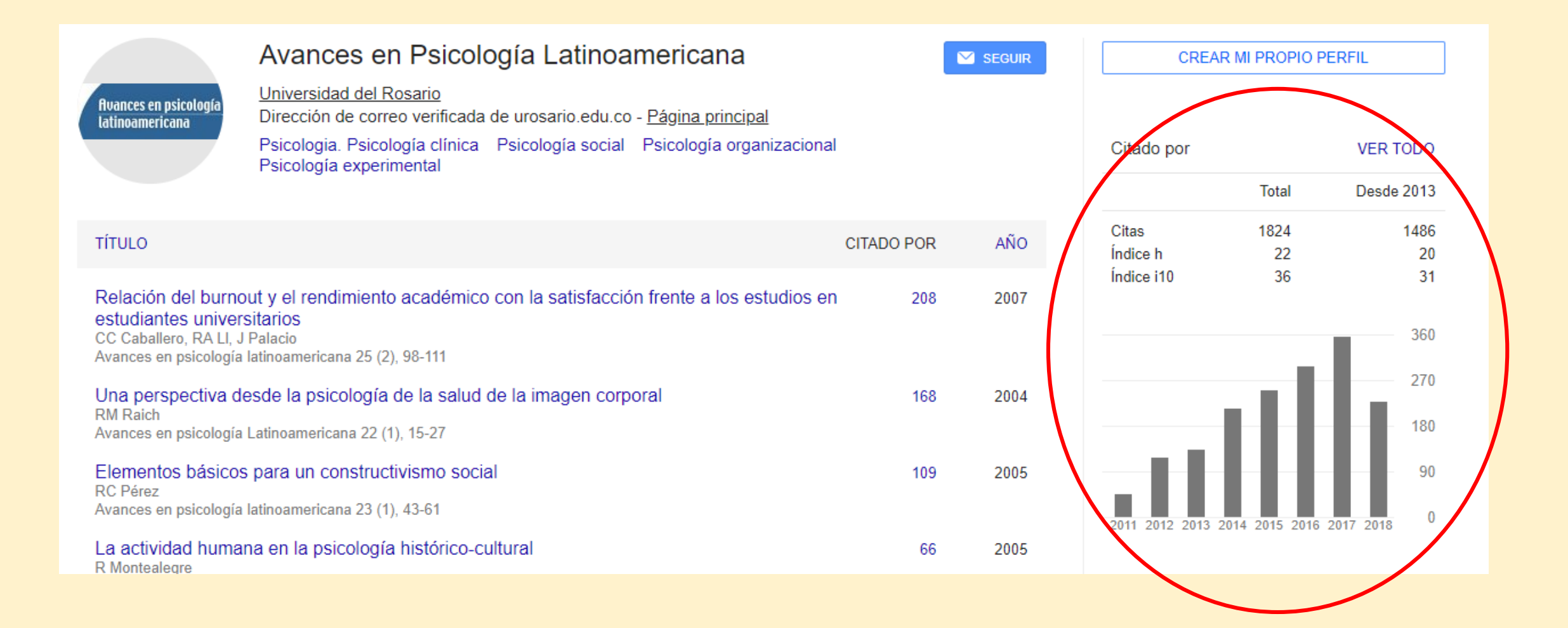

## **Sobre Google Académico**

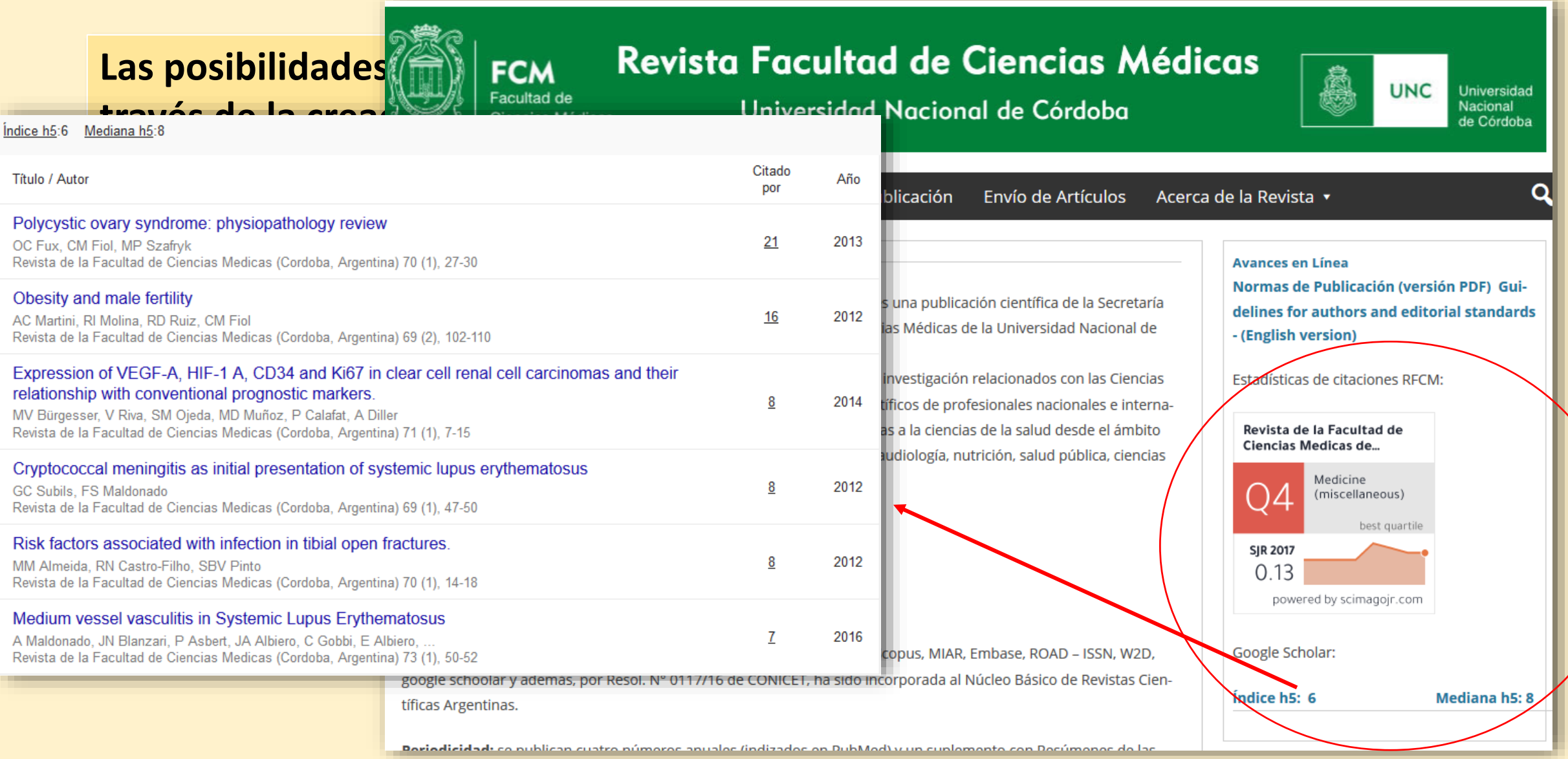

### **Claves para la indexación de artículos y revistas en Google Académico**

- Posicionamiento del sitio web de la revista (puerta de entrada): urls sencillas, cortas, con pocos niveles (no más de tres de profundidad) y significativas.
- Correcta organización (estructura) de los volúmenes y números con sus correspondientes artículos (sugerencia del propio GS de la utilización del OJS).
- Utilización de meta etiquetas a nivel de sitio y de artículos (archivo).
- Utilización del estándar pdf para la generación de los archivos de los artículos.
- Correcta maquetación del artículos teniendo especial atención a los datos de referencia bibliográfica: título del artículo, autores, referencia bibliográfica del artículo en encabezamiento o pie de página, lista de referencias bibliográficas.
- Prestar mucha atención a la calidad de los resúmenes y las palabras clave.
- Utilización de un segundo idioma (inglés particularmente) para el título, resumen y palabras clave.

### **Sobre Google Académico**

- *Google Scholar* indiza prácticamente todo lo cubierto por *WoS* (95%) y por *Scopus* (92%).
- Ofrece una sustancial cobertura extra: contiene un 37% de citas únicas de más.
- Esto ocurre en todas las disciplinas científicas (252 categorías temáticas analizadas). Con diferencias claras entre campos científicos. Añade mucho más en:
	- Economía (62%),
	- Arte y Humanidades (59%),
	- Ciencias sociales (54%)
- La mayoría de las citas encontradas únicamente por *Google Scholar* (48%-65%) provenían de fuentes muy variadas (tesis, libros, comunicaciones a congresos, working papers y otros documentos no publicados formalmente).
- Muchos de estos documentos no están escritos en inglés (19%-38%).

**A la vista de estos datos cabría preguntarse ¿es hora de replantearse la suscripción a las costosísimas bases de datos comerciales?** 

Martín-Martín et al. (2018). Google Scholar, Web of Science, and Scopus: A systematic comparison of citations in 252 subject categories. *Journal of Informetrics,* 12, 1160–1177 .

### **Los sistemas de recompensa: las medidas de impacto**

#### **La medida de la visibilidad: el factor de impacto y sus variantes**

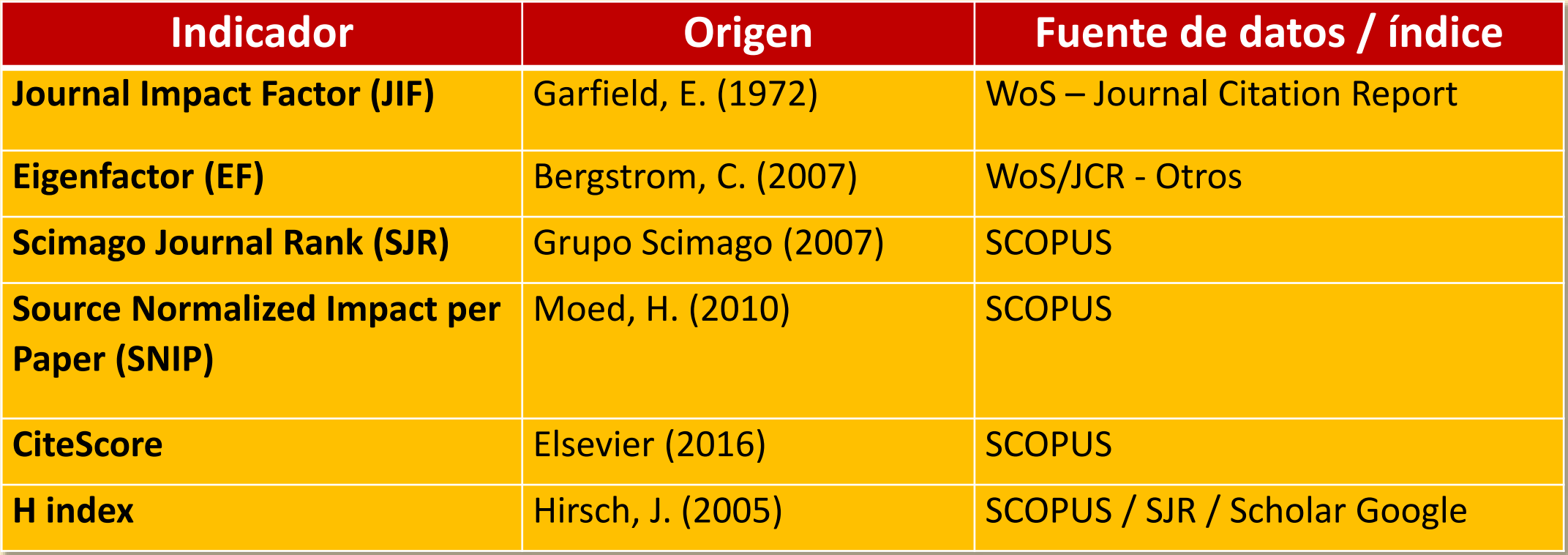

### **Factor de impacto WoS (JIF)**

Se basa en el número medio de citas que han recibido los artículos publicados por una revista en un período de dos años. Para un determinado año (*a*) el factor de impacto (*FI*) de una revista (*R*) es igual al número de citas emitidas durante el año *a* hacia documentos publicados por *R* en los dos años anteriores (*a-1* y *a-2*), dividido por el número total de documentos publicados por la revista *R* durante esos dos años. Se expresa de la siguiente manera (año base 2017):

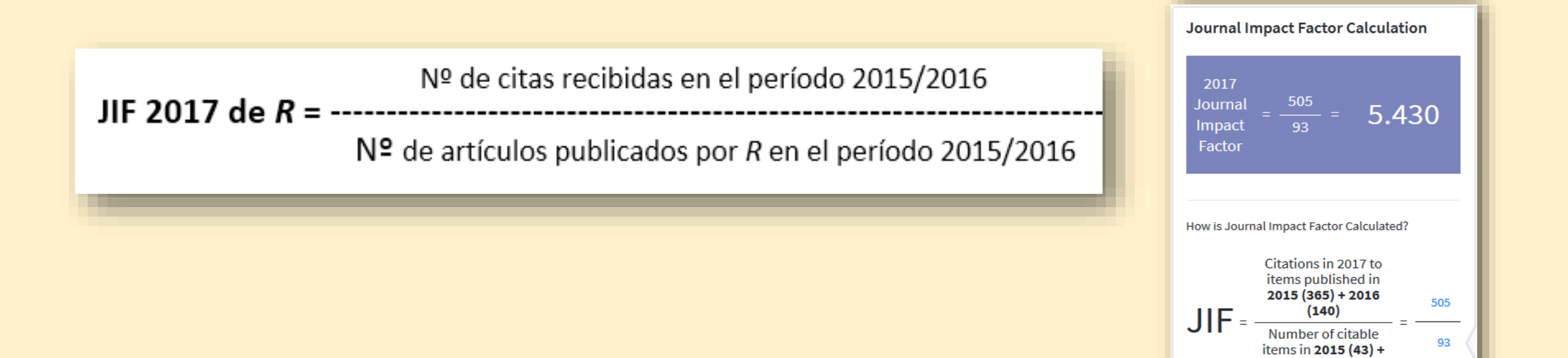

2016 (50)

#### **Factor de impacto WoS (JIF): el** *Journal Citation Report* **(JCR)**

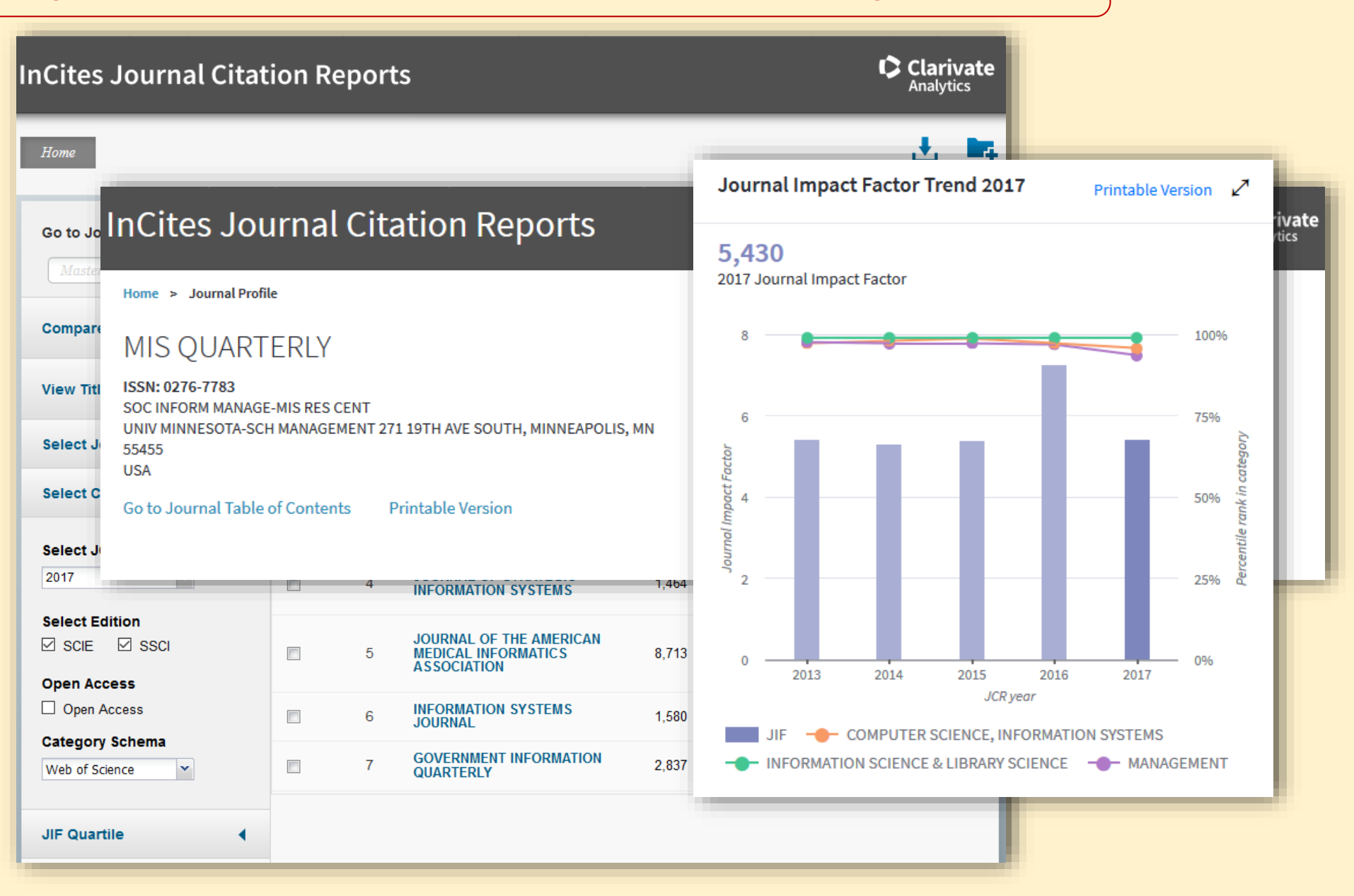

### **Factor de impacto WoS (JIF): el** *Journal Citation Report* **(JCR)**

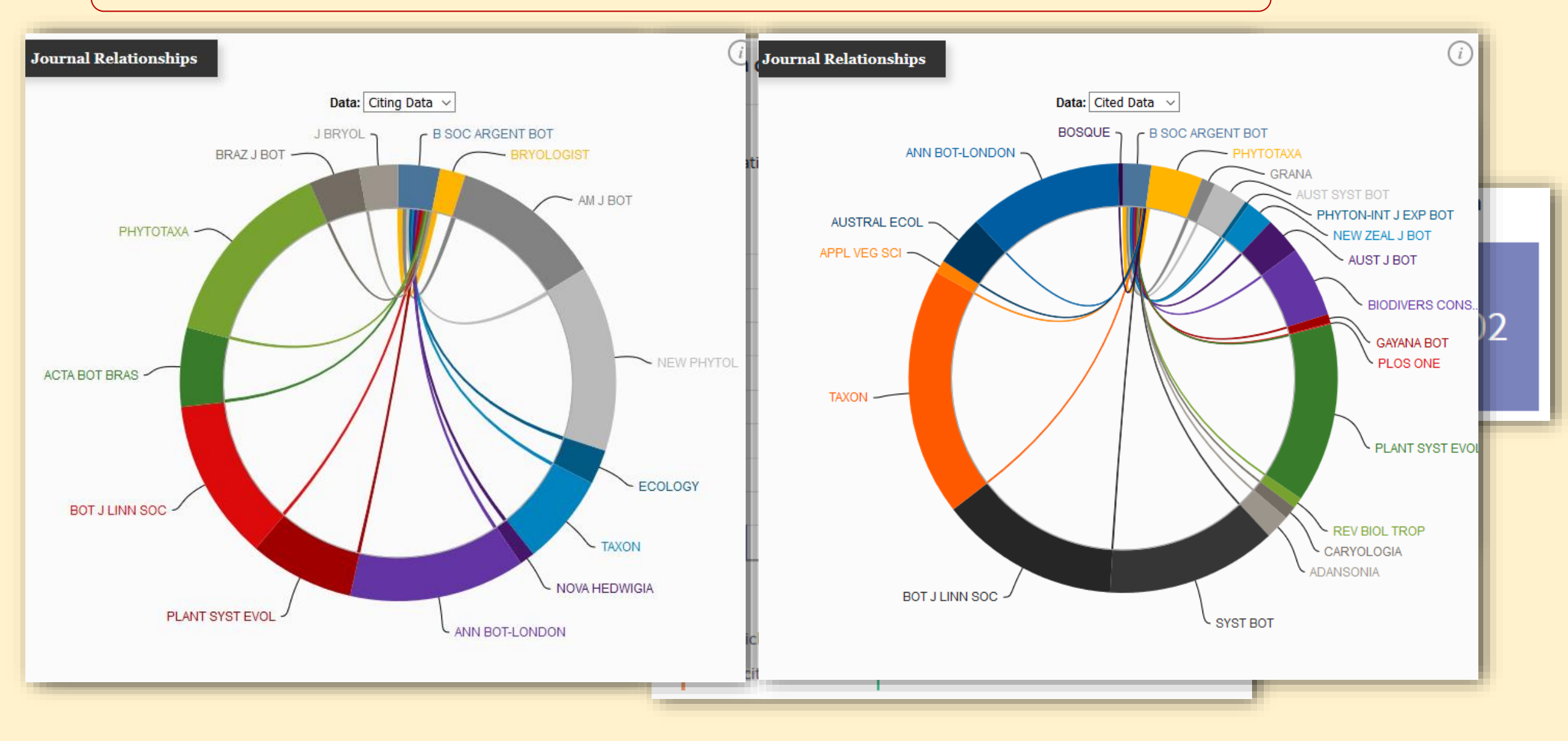

#### **Otros indicadores de impacto WoS: Índice de Inmediatez (***Immediacy Index***)**

Mide la frecuencia con que se cita un artículo promedio de una revista dentro del mismo año de publicación. Este índice es útil para evaluar e identificar las revistas que publican investigaciones de vanguardia dentro de una disciplina. Se calcula dividiendo el número de citas recibidas por los artículos publicados en el año de edición del JCR por el número de artículos publicados en la revista dentro del mismo año.

### **Otros indicadores de impacto WoS: Vida media de las citaciones (***Cited Alf-Life***)**

Es la edad a partir del año del JCR seleccionado del 50 % de los artículos de los artículos citados de la revista. Esta cifra es importante para evaluar la antigüedad de los artículos de la revista que han sido citados.

### **Otros indicadores de impacto WoS: Eigenfactor (***Eigenfactor Score***)**

Es un índice basado en el número de veces que los artículos publicados en una revista en los últimos cinco años han sido citados en el año de edición del JCR que se está consultando, considerando particularmente (ponderando) las citas recibidas de las revistas más influyentes (es decir, de las de mayor impacto y las de mayor consulta). Dos de los aspectos diferenciales de este indicador es que toma todas las citas recibidas (no sólo las del área temática a la que pertenece la revista) y que elimina las autocitas, esto es, las citas recibidas de artículos publicados en la misma revista. Para muchos especialistas es un índice de impacto más ajustado a la realidad.

### **Otros indicadores de impacto WoS: Indicador de influencia de los artículos (***Article Influence Score***)**

Es un índice que depende del *Eigenfactor* y está orientado a medir la influencia de los artículos de una revista en los cinco años siguientes de su publicación. Se obtiene dividiendo el *Eigenfactor Score* por el número de artículos publicados en la revista durante ese período. Este indicador está orientado a representar la influencia o importancia promedio que tiene cada artículo que es publicado en esa revista.

### **Otros indicadores de impacto WoS: Eigenfactor (***Eigenfactor Score***)**

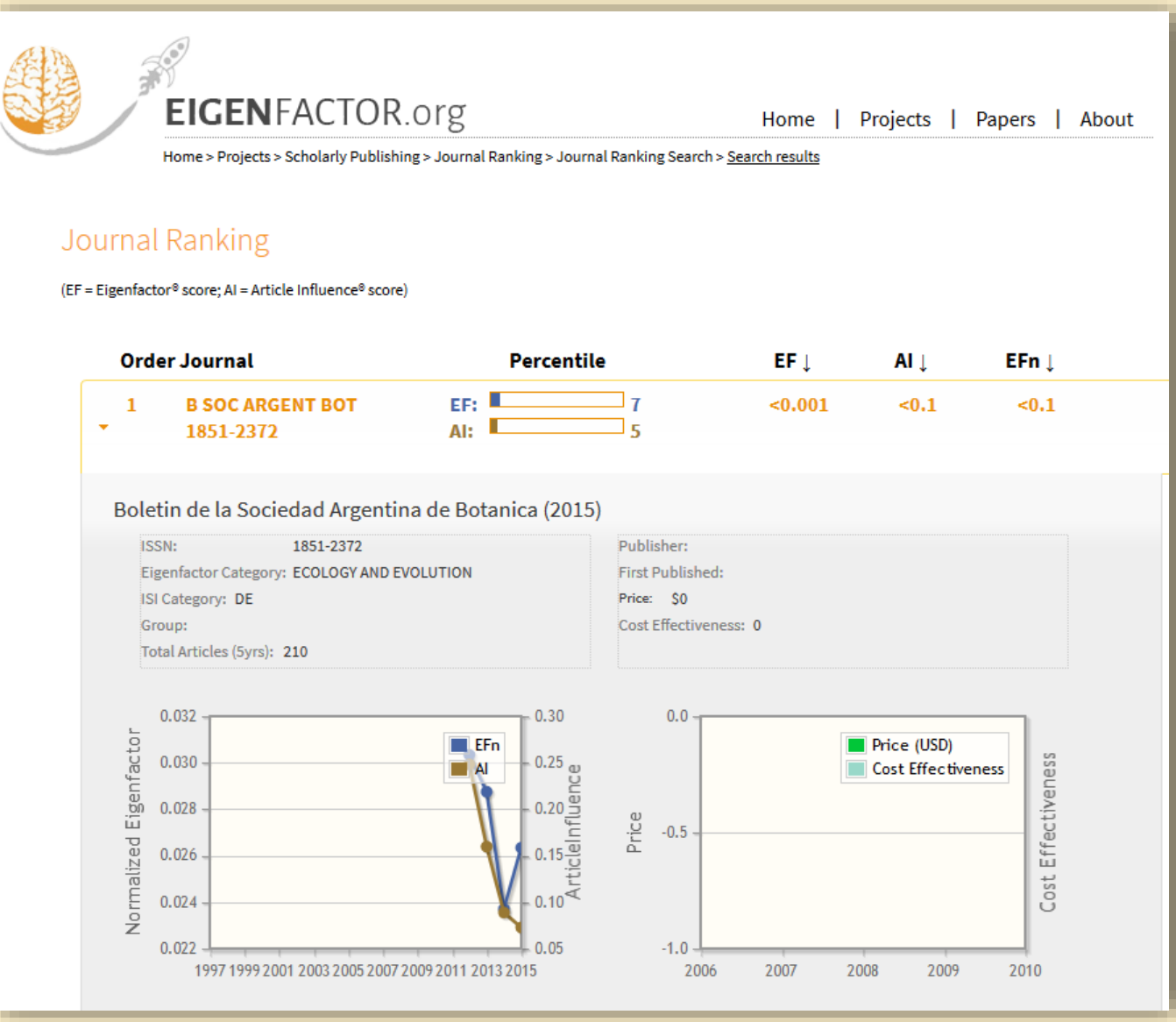

### **Scimago Journal Rank (SJR)**

El *SJR* es un indicador de impacto alternativo al FI elaborado por el grupo de investigación español *SCIMAGO* tomando como base los artículos de las revistas indizadas en la base de datos *SCOPUS* de Elsevier (Scimago, 2007). Las principales diferencias, más allá de la base de datos de referencia, es que es una plataforma de libre acceso y que la "ventana de citación" utilizada es de tres años. A estas características se agrega el hecho de que no son tenidas en cuenta las auto-citas de las revistas lo cual evita el autoincremento del impacto. Por último se agrega lo que probablemente sea uno de los principales valores del *SJR* y es el hecho que no todas las citas valen lo mismo para el cálculo de impacto, sino que las mismas están ponderadas y dependen del valor de centralidad de la revista que las emite, lo que se determina mediante un algoritmo similar al *Page Rank* utilizado por *Google.*

### **Scimago Journal Rank (SJR)**

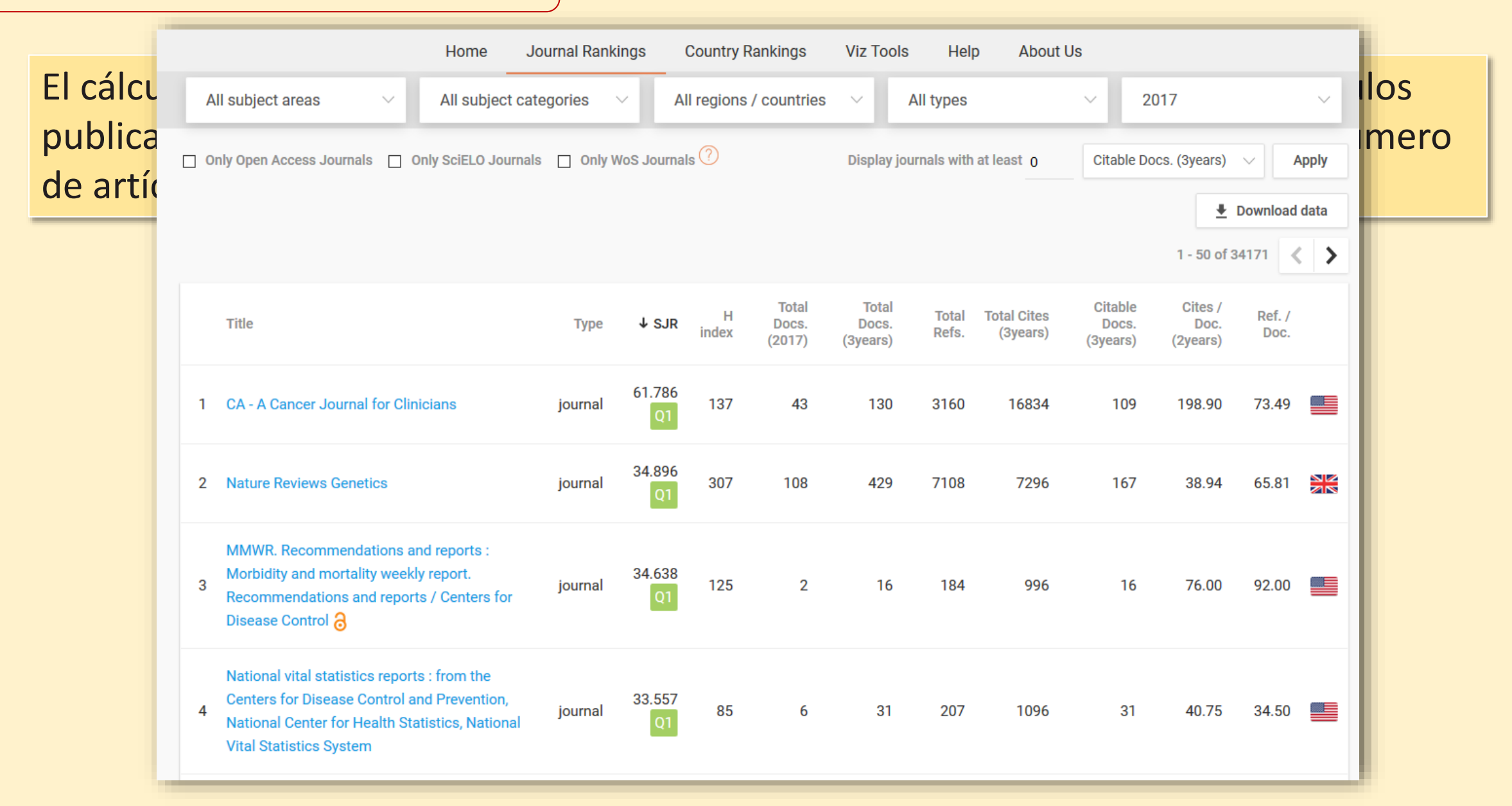

### **Scimago Journal Rank (SJR)**

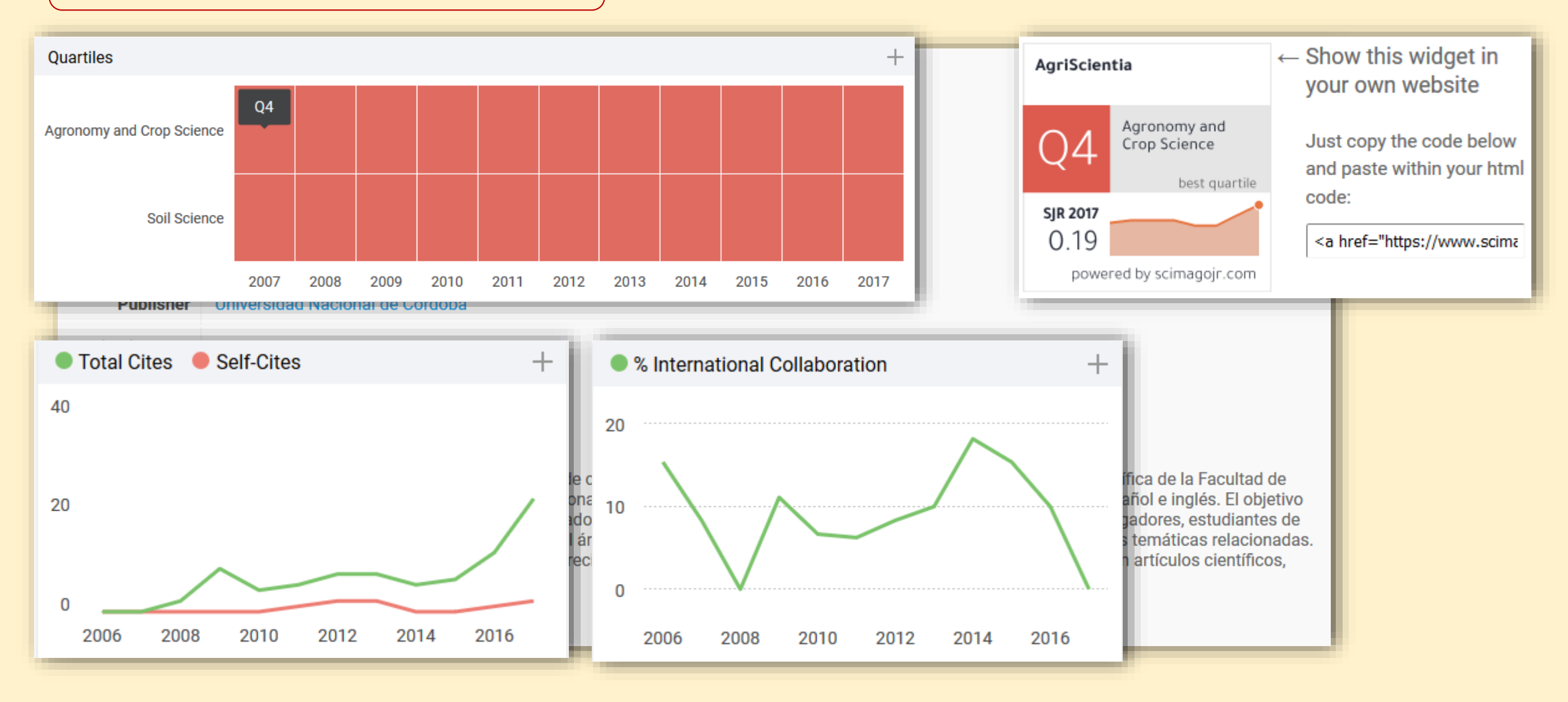

#### **Source Normalized Impact per Paper (SNIP)**

Otra alternativa para medir el impacto es el *Source Normalized Impact per Paper* (SNIP) creado por Henk Moed del *Centre for Science and Technology Studies* (CTWS) de la *Universidad de Leiden*, que utiliza como fuente de datos, al igual que el *SJCR*, a la base de datos SCOPUS. El SNIP mide el impacto de las citas contextuales de una revista mediante la ponderación de las mismas basada en el número total de citas que registra el campo o la categoría temática a la cual pertenece la publicación (Moed, 2010). Se define como la relación entre el recuento de citas de una revista por artículo y el potencial de citación del campo al que pertenece. Su objetivo es permitir la comparación o desempeño de fuentes entre diferentes campos temáticos. Según los especialistas es un indicador más objetivo que el publicado por el *JCR*.

### **Source Normalized Impact per Paper (SNIP)**

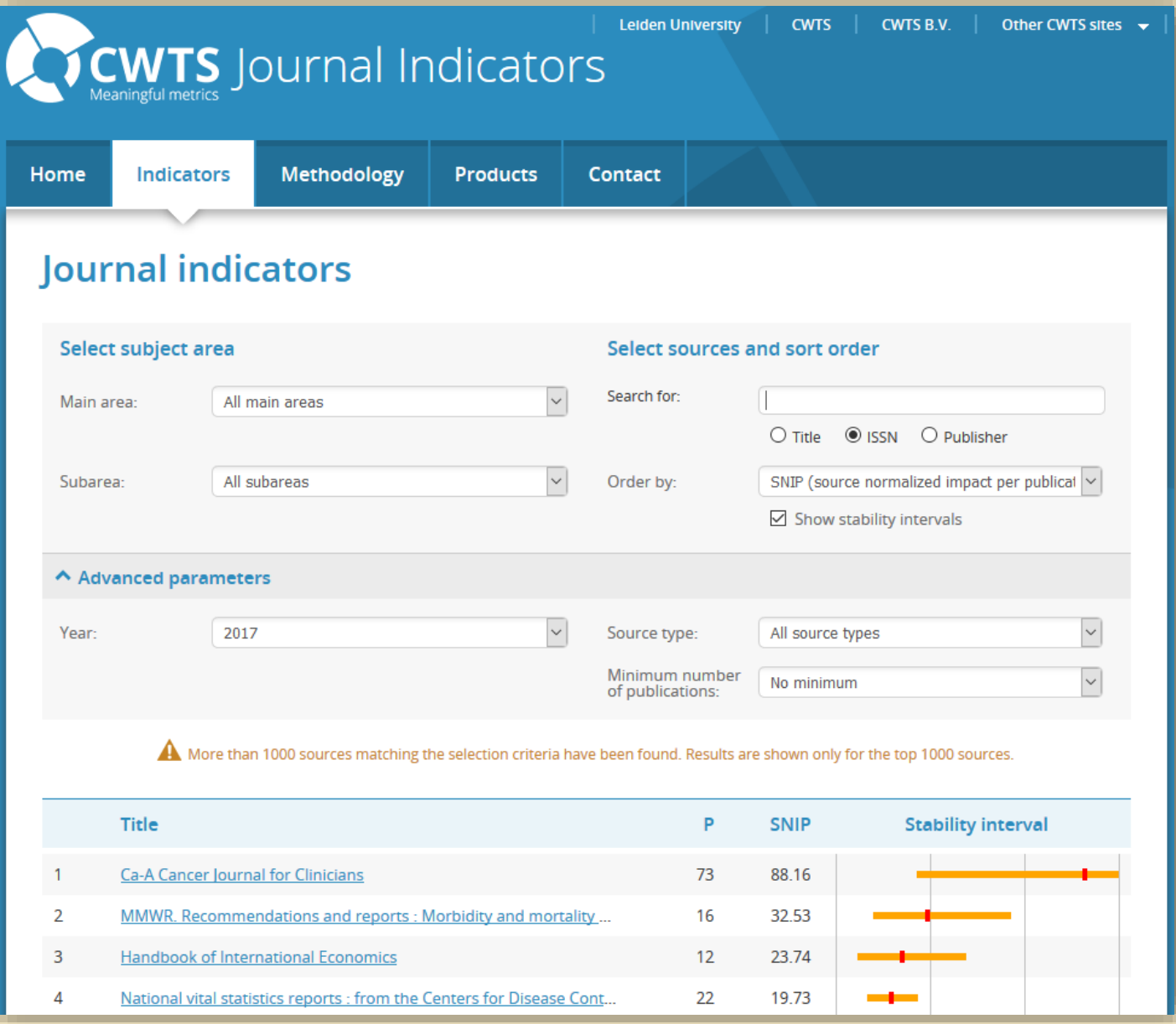

#### **CiteScore (Elsevier)**

Es la marca registrada de *Elsevier* para el cálculo de su propio índice de impacto de revistas a través de la base de datos SCOPUS. Es una simple manera de medir el impacto de la citación de las fuentes, tales como las revistas. La fórmula es simple y se basa en el cálculo del número de las citas recibidas por una revista en un año de los documentos publicados en los tres años anteriores dividido por el número total documentos publicados indexados en los mismos tres años.

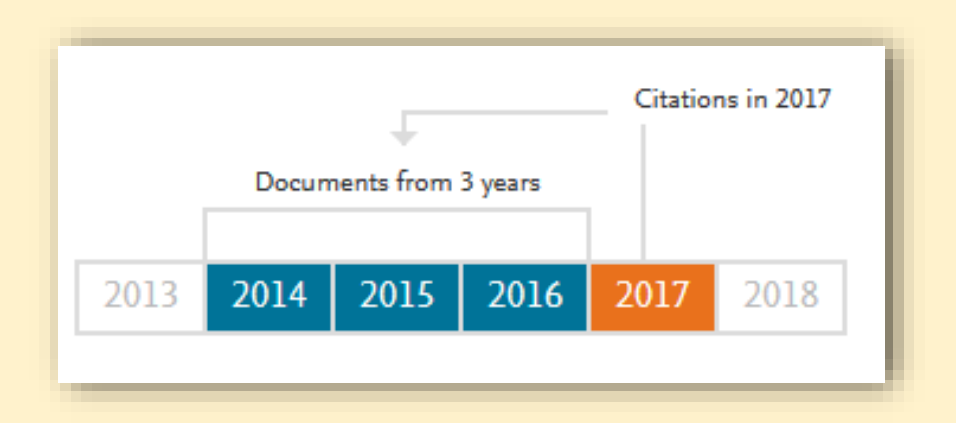

### **CiteScore (Elsevier)**

Un detalle importante para éste indicador es que en la fórmula se incluyen todos los tipos de documento indizados. Esto no sólo incluye artículos y comentarios sino también letras, notas, editoriales, conferencias y otros tipologías.

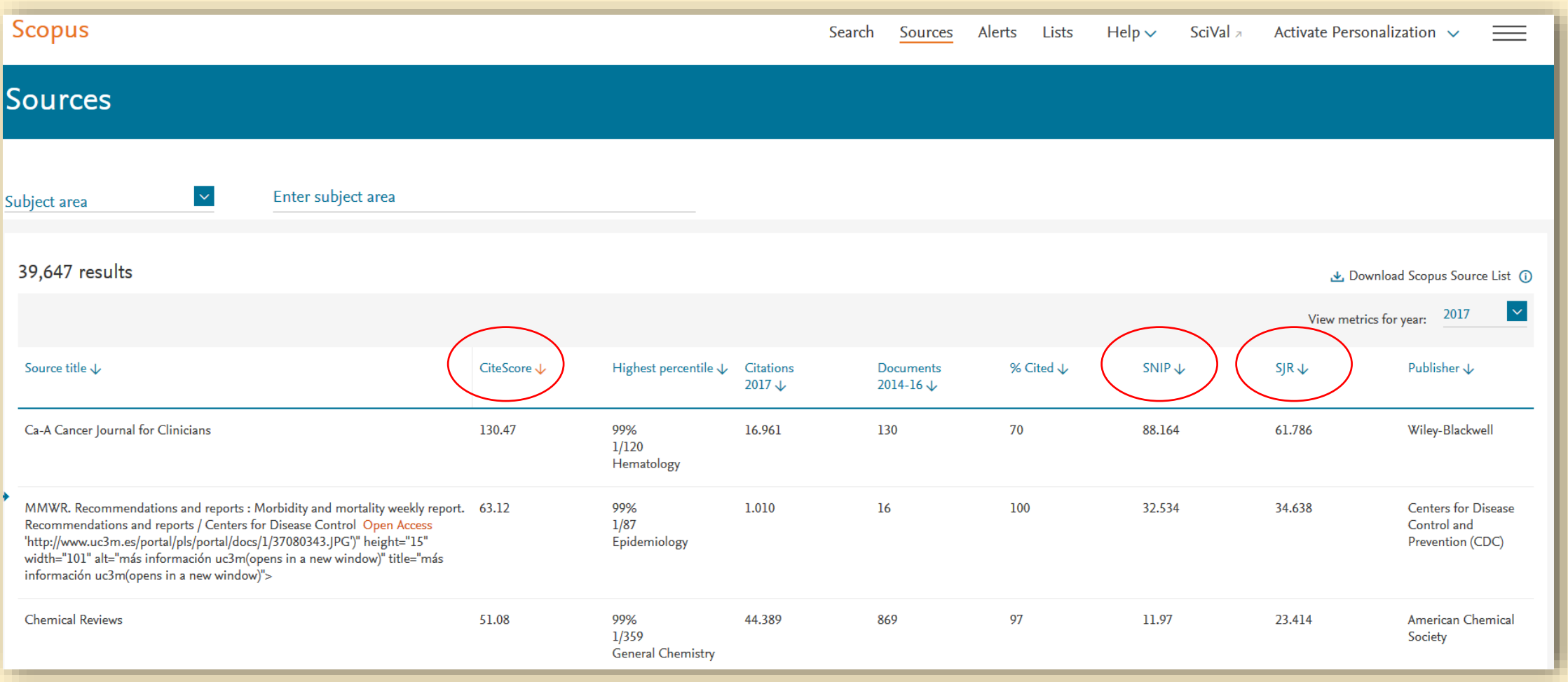

## **CiteScore (Elsevier)**

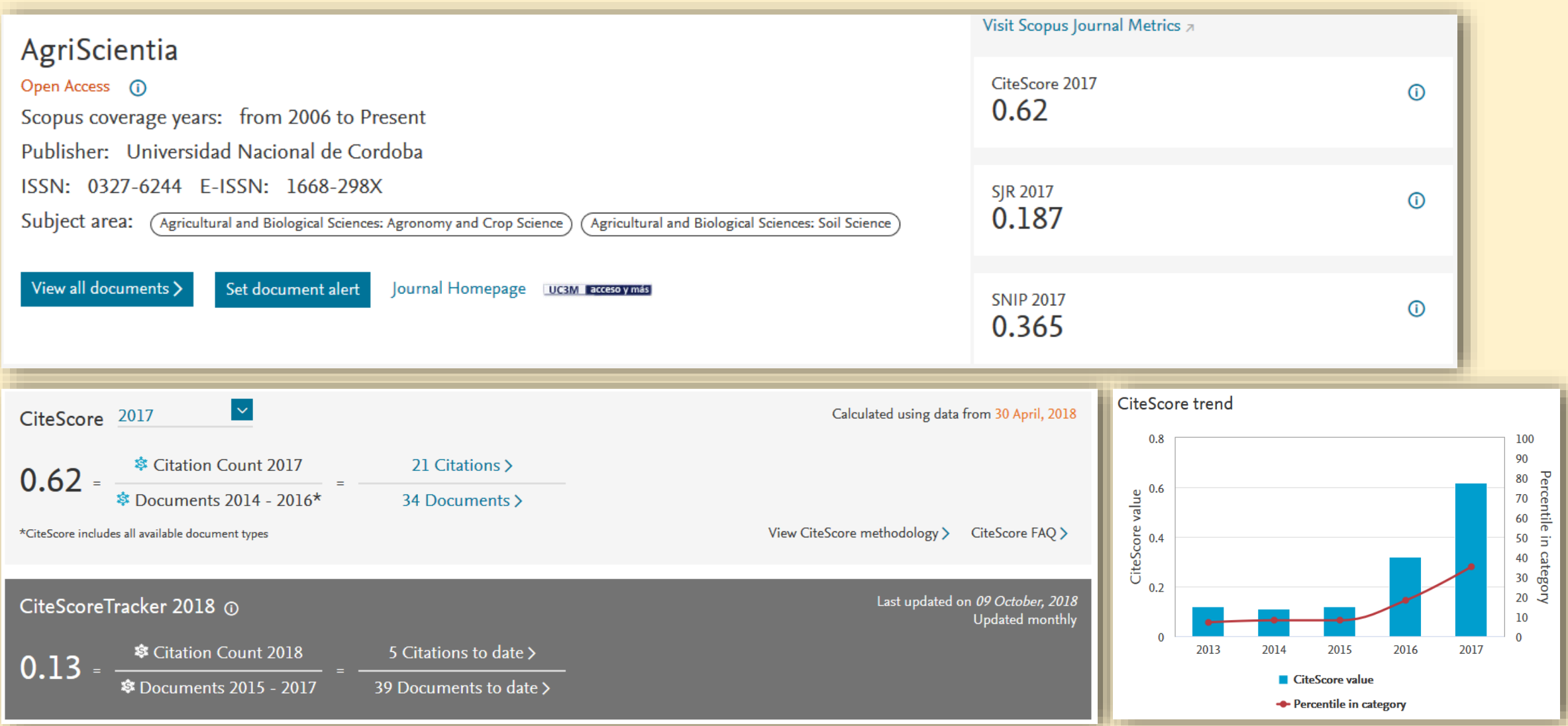

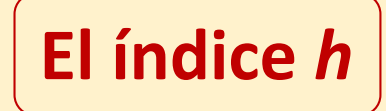

Durante el año 2005, el físico norteamericano (de origen argentino) Jorge Hirsch dio a conocer un indicador que introdujo una variante dentro de los modos de medir el impacto en los estudios métricos de la información. Hirsch concibió un modo de calcular el impacto de un artículo individualmente y lo denominó índice *h* (Hirsch, 2005). En cierta manera, el índice *h* tiende a valorar el esfuerzo del científico prolongado a lo largo de toda la vida académica por sobre las medidas tradicionales que depositan el peso del impacto sobre la publicación sin poder discriminar el valor individual de cada aportación

### **El índice** *h*

El índice *h* de un científico se define como el número *h* de sus trabajos publicados (*Np*) que han recibido al menos *h* citas cada uno, mientras que el resto (*Np-h*) no han

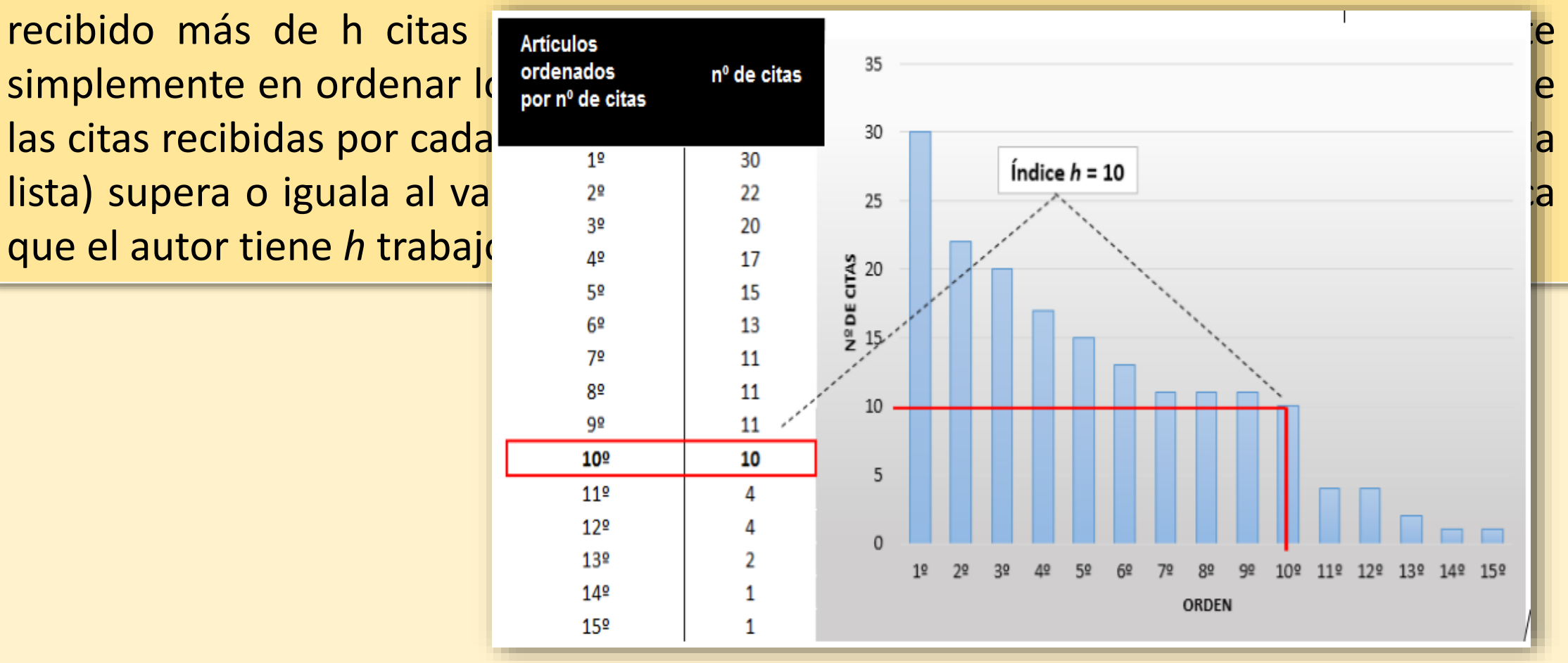

### **El índice** *h* **en Google Académico (GA)**

En la actualidad GA provee tanto para las publicaciones que están indexadas (aquellas que realizaron el proceso de inclusión en este buscador y/o generaron en este buscador y/o generaron un perfil) como autores e instituciones de una serie de estadística entre las que se encuentra el cálculo del del **índice h. Básicamente GA provee de tres tipo de n**étricas para los los pesde 2013

- cinco años.
- **Índice h: cálculo global de este indicador y cálcio de este indicador en los c**inco años (también denominado *h5*).
- **Indice** *i10***: este indicador recoge aquellas publicaciones que al menos has a citadas has havan sido citadas de la** diez veces de manera global y también en igual número de veces en los últimos.

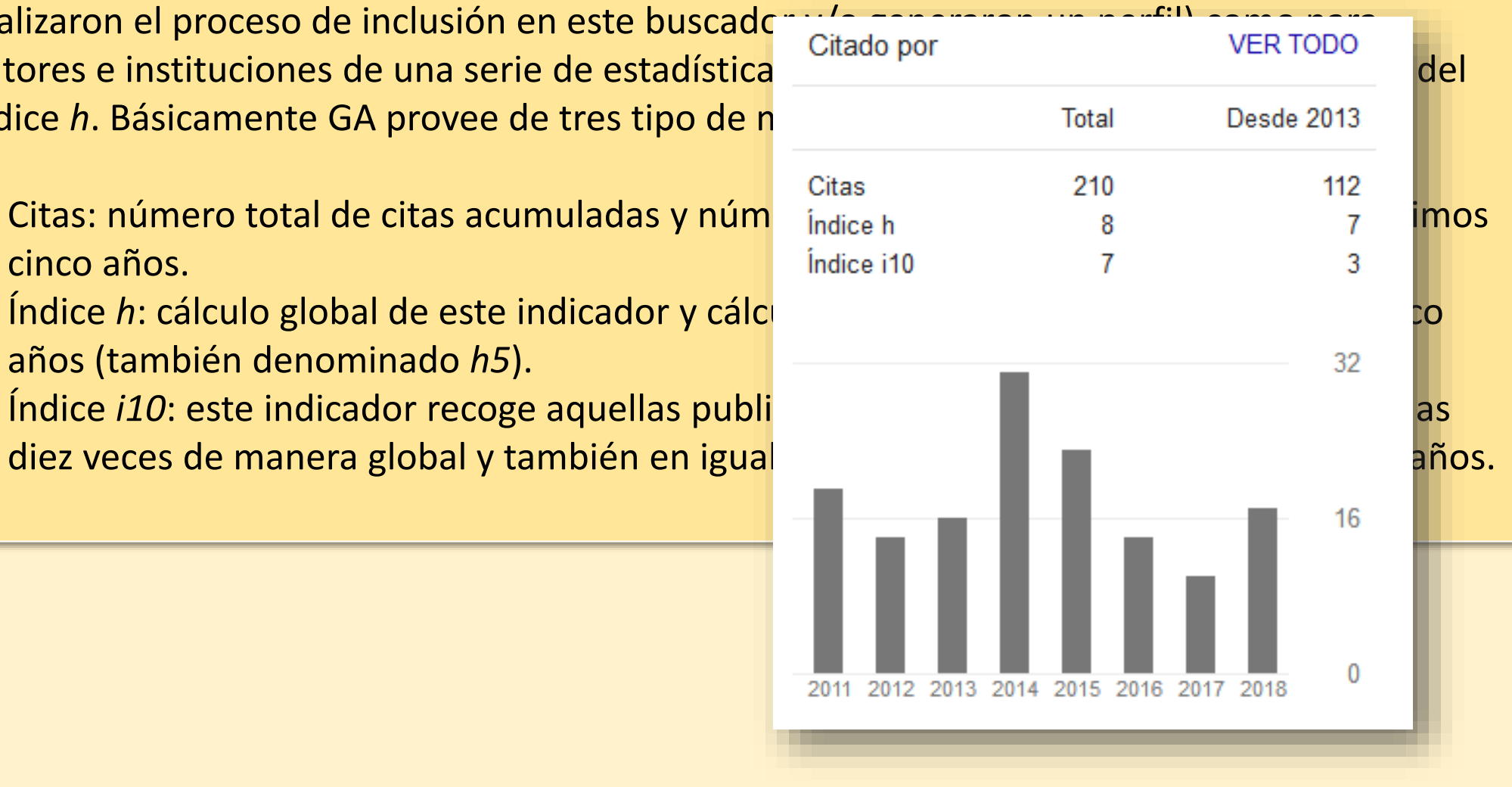

### **El índice** *h* **en Google Scholar Metrics (GSM)**

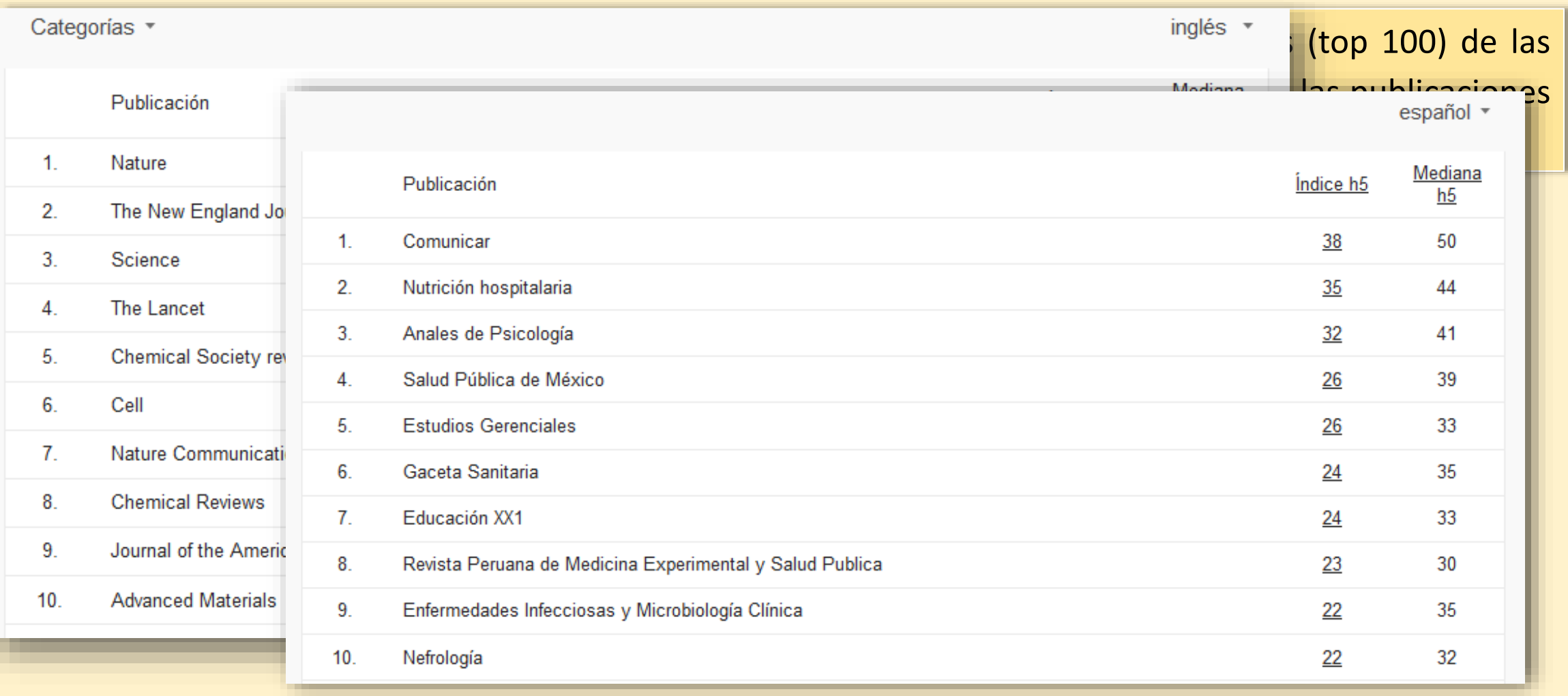

<https://scholar.googleblog.com/2012/04/google-scholar-metrics-for-publications.html>

#### **El proyecto MIAR**

La *"Matriz de Información para el Análisis de Revistas"* (MIAR) está desarrollado por investigadores del *Departament Biblioteconomia i Documentació* de la Universidad de Barcelona y se orienta a brindar una medición de la visibilidad de las revistas por fuera del canon de la citación, centrándose en una medida basada en la relevancia de las fuentes secundarias en la que está indizada una revista (algo similar a la denominada tasa de visibilidad). MIAR ha desarrollado el indicador **ICDS** (*Índice Compuesto de Difusión Secundaria*) que muestra la visibilidad de la revista en diferentes fuentes secundarias en la que esta indizada.

### **El proyecto MIAR**

# **Para el cálculo del ICDS** REVISTA

- Si la revista aparece en los en Scopus.
- Si la revista aparece en una DOAJ.
- Si está incluida en dos o ma
- Si no aparece en ninguna base de sí no aparece en ninguna base de la catálogo Latin de evaluación (CARHUS Plus
- Si aparece únicamente en
- El cálculo se completa con total de años de vida del título el cálculo.

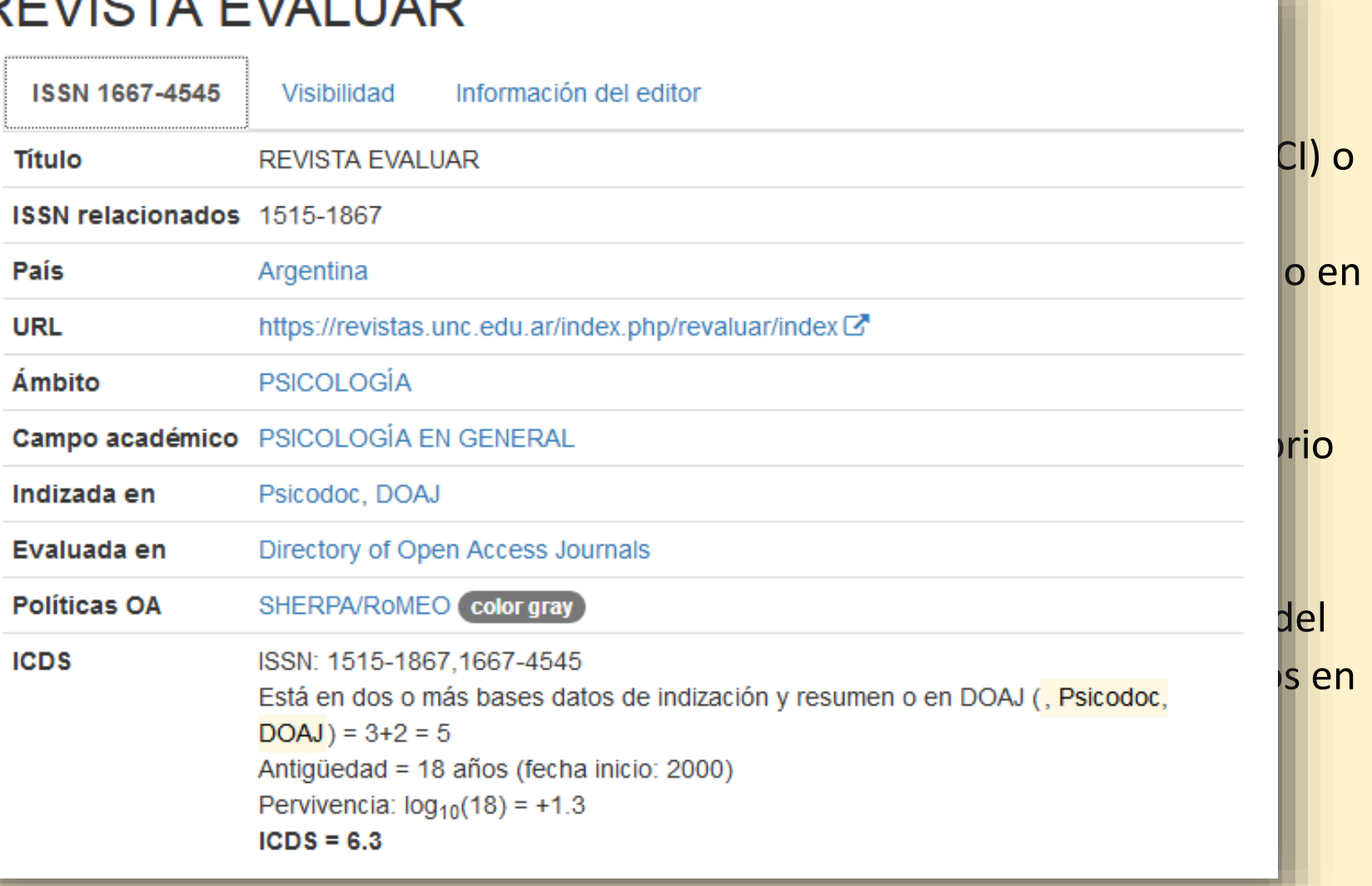

### **La huella digital: métricas alternativas**

#### **Un poco de contexto**

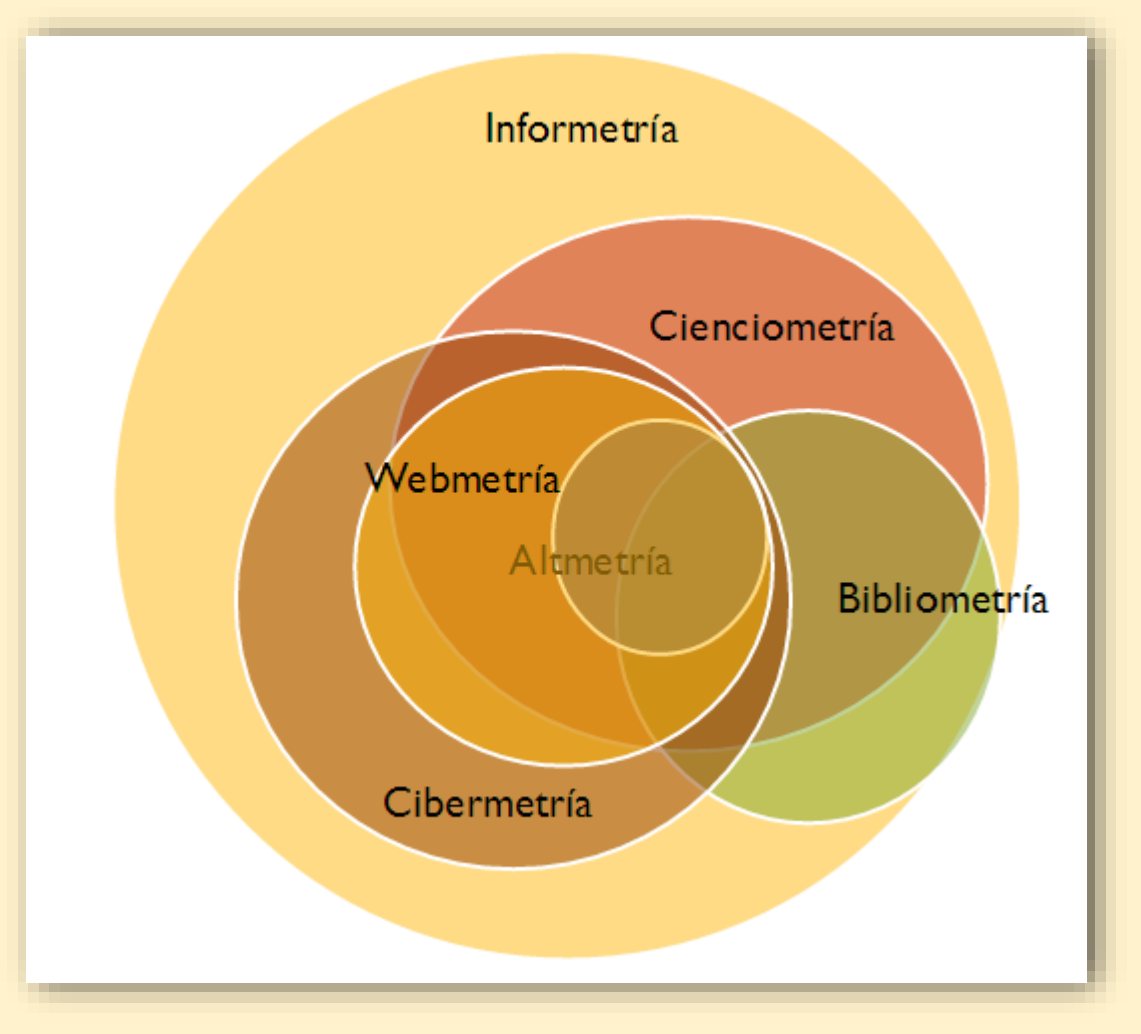

**Informetría** - *Informetrics* (Nacke, 1979) **Cienciometría** – *Scientometrics* (Nalimov y Mulchenco, 1969) **Bibliometría** - *Bibliometrics* (Pritchard, 1969) **Cibermetría** – *Cybermetrics* (Bjorneborn y Ingwersen, 2004) **Webmetría** – *Webmetrics* (Bjorneborn y Ingwersen, 2004) **Altmetría** – *Altmetrics* (Manifiesto, 2010)

#### **Un nuevo paradigma en la comunicación científica**

**CLAVES:**

- **El ecosistema digital y la forma en que circula y se consume el conocimiento científico.**
- **Nuevas formas de medir la "atención" o "influencia" de la producción científica.**

Se han puesto en tela de juicio los sistemas tradicionales de evaluación de la ciencia como la evaluación de pares (*per review*), el recuento de citas (*índice h*) y el factor de impacto de las revistas basado en el promedio de citas por artículo. Las principales críticas a estas métricas devienen de la poca representatividad que tienen del verdadero impacto e influencia que ejerce el conocimiento difundido y la lentitud con que son comunicadas. Los argumentos se centran en que la medición tradicional de la citación es estrecha e insuficiente ya que, además del tiempo que lleva calcularla, no se tiene en cuenta el impacto por fuera de la academia y la razones de la citación.

#### **No todo depende de la revista**

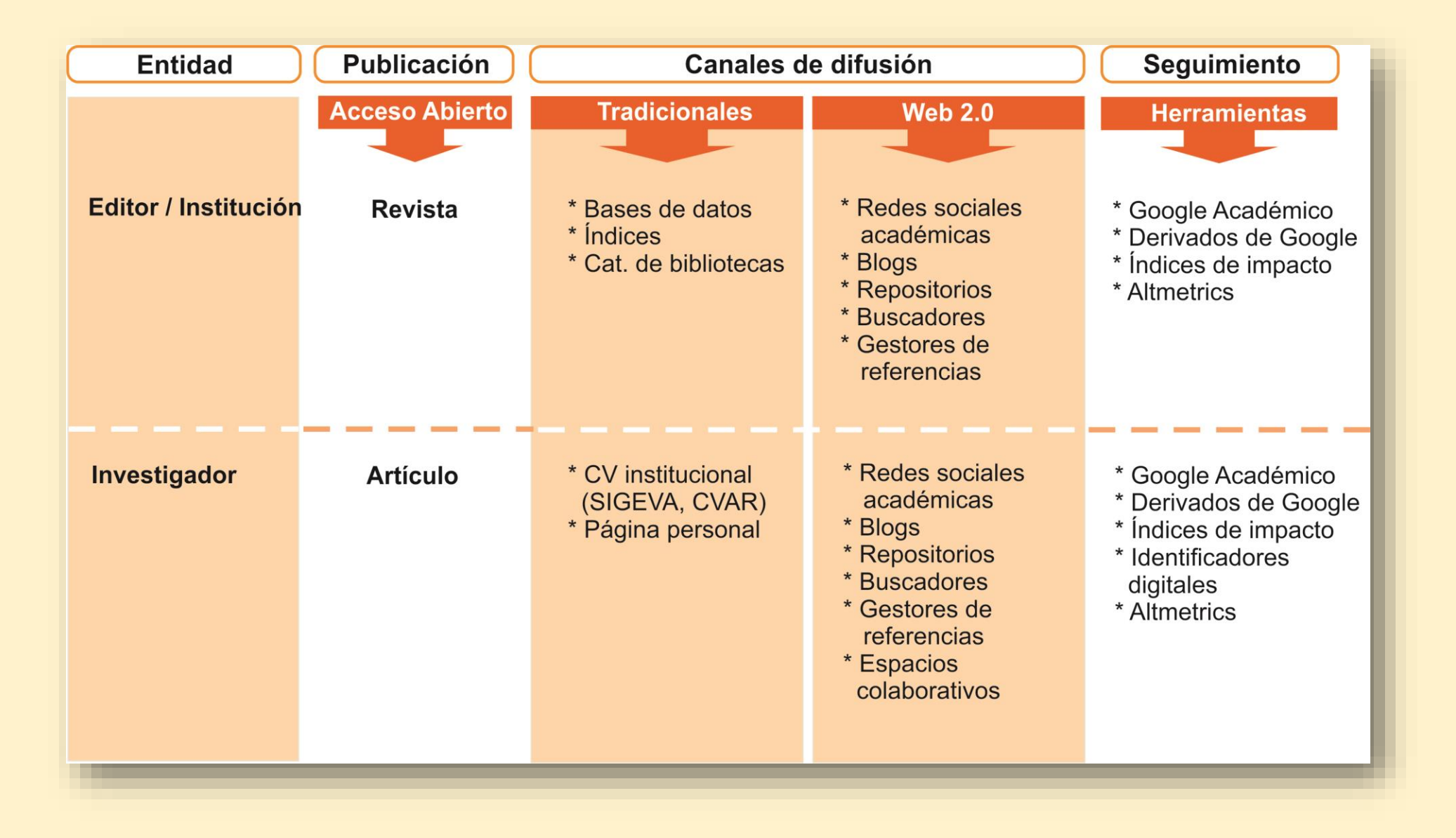

### **Distribución de investigadores con** *ResearcherID* **(Clarivate)**

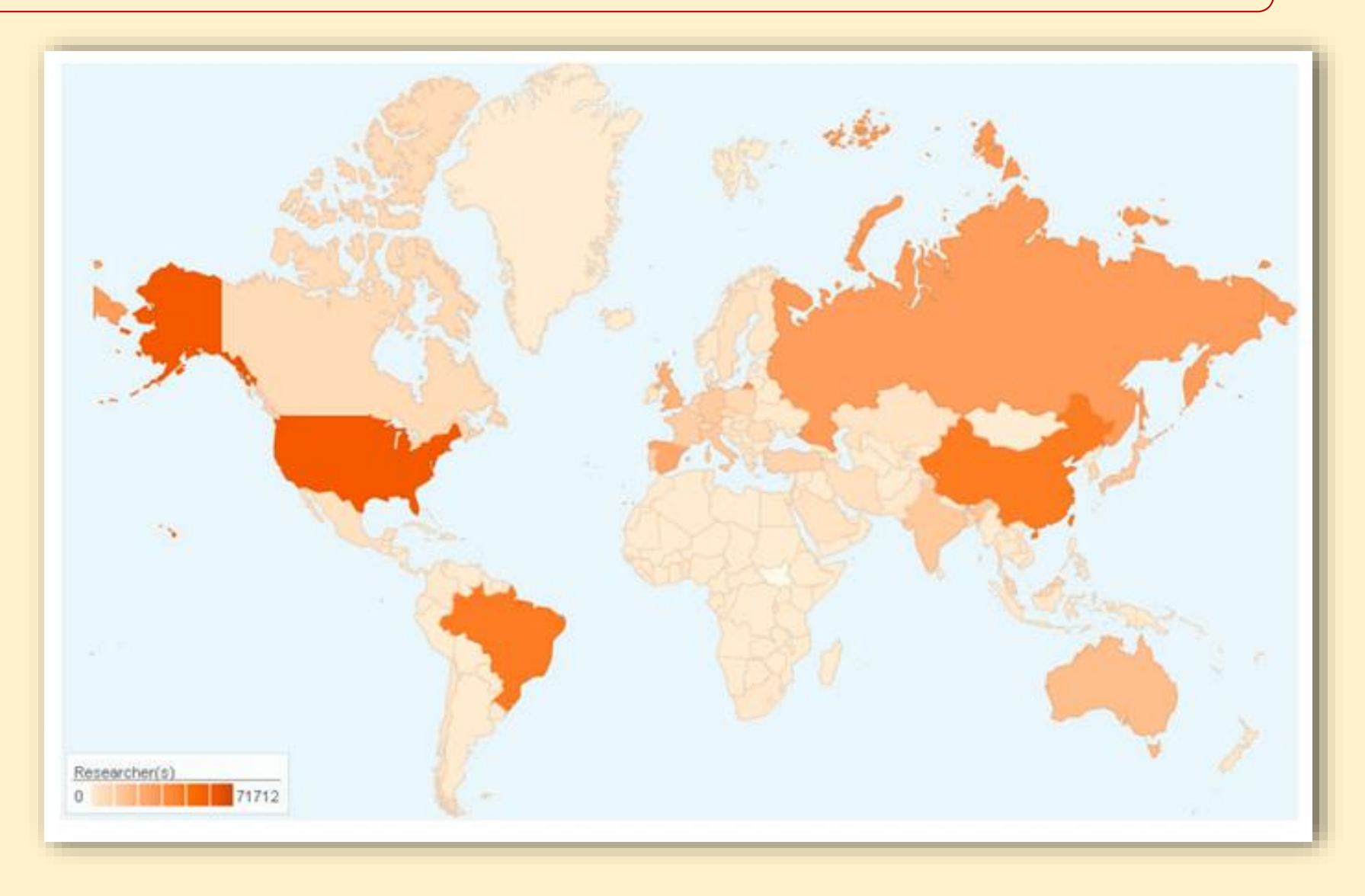

### **Distribución de investigadores con** *ORCID*

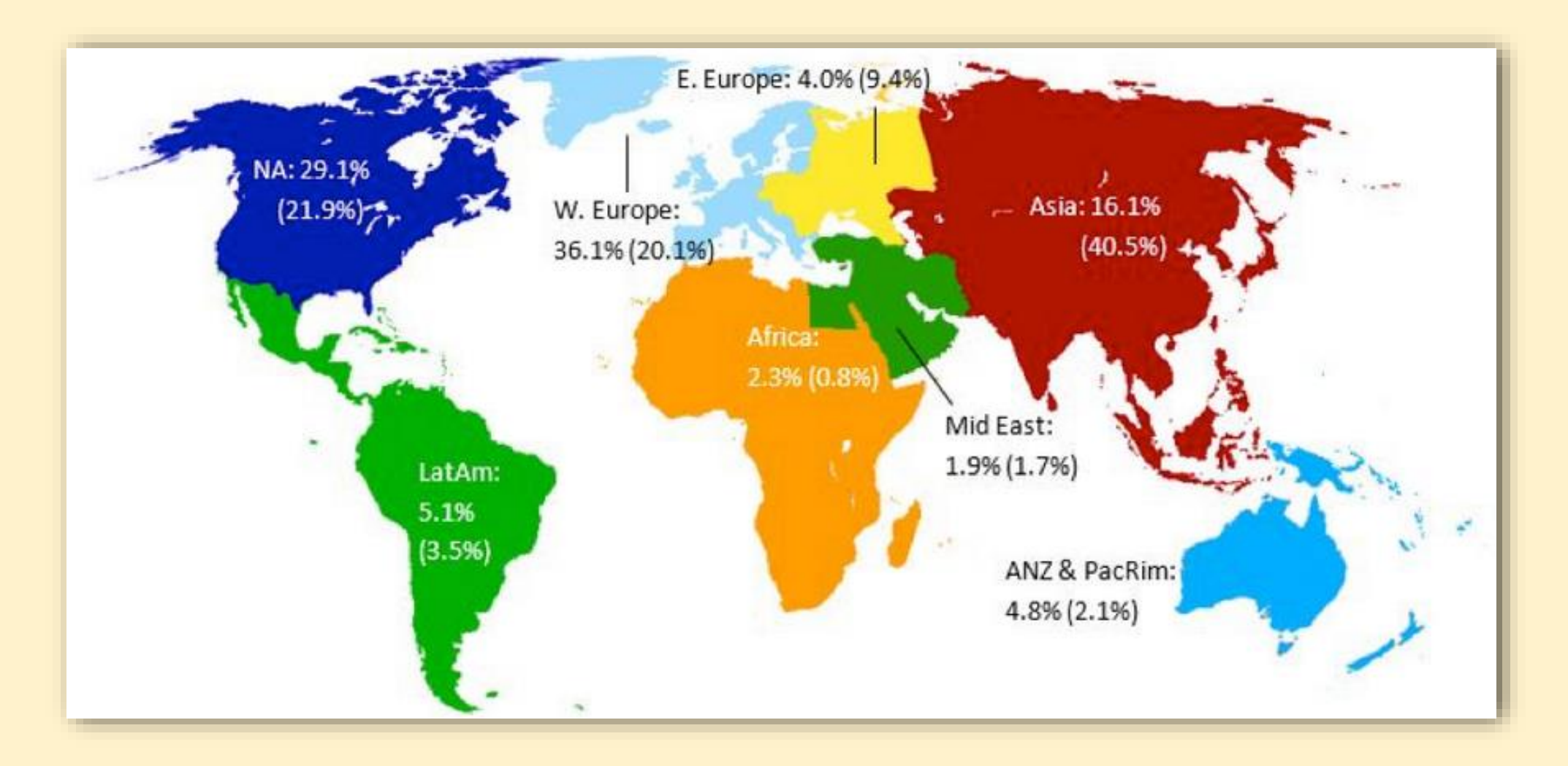

5.455.539 ORCID iDs (oct. 2018)

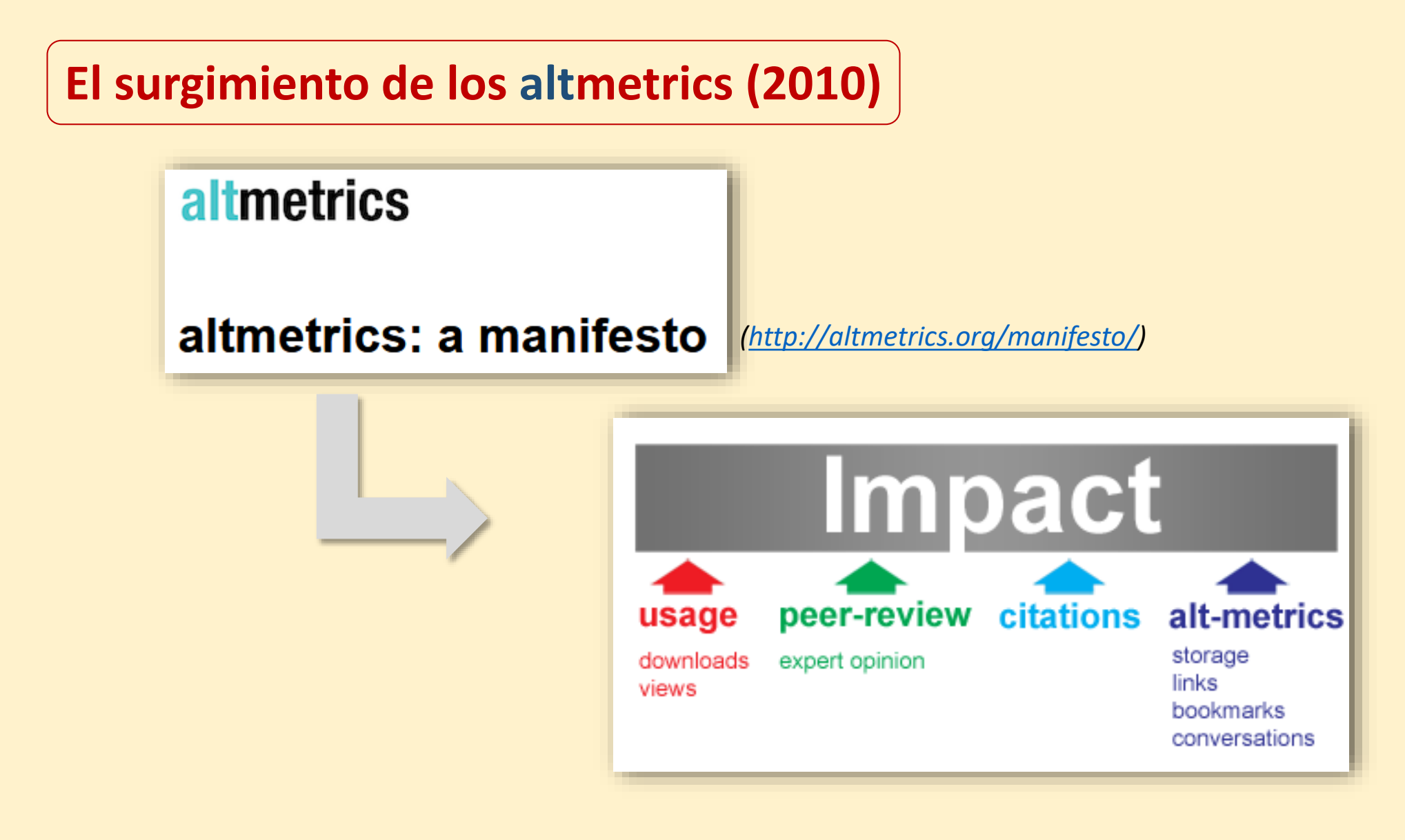

#### **Componentes de un sistema altmetrics**

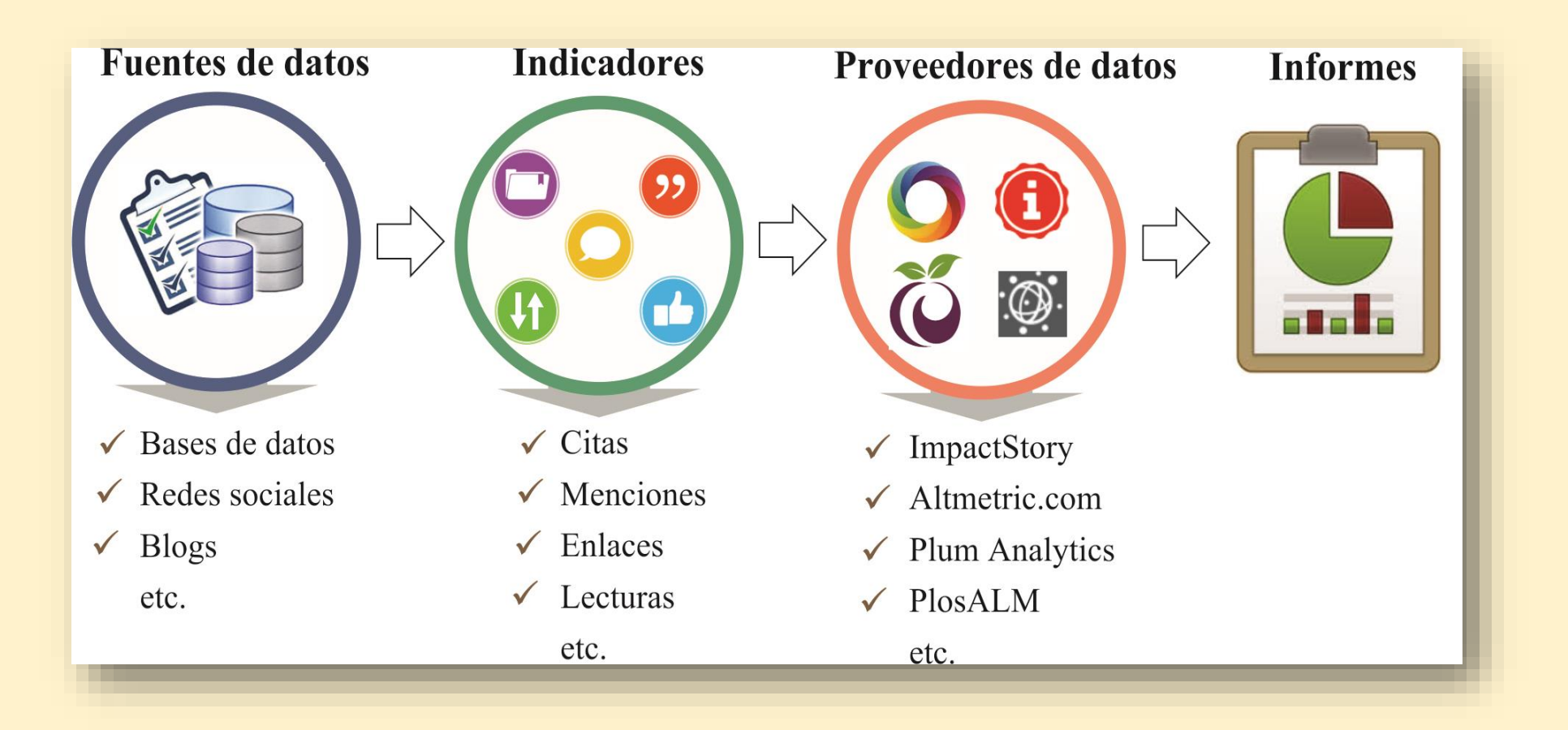

### **Proveedores de datos altmetrics**

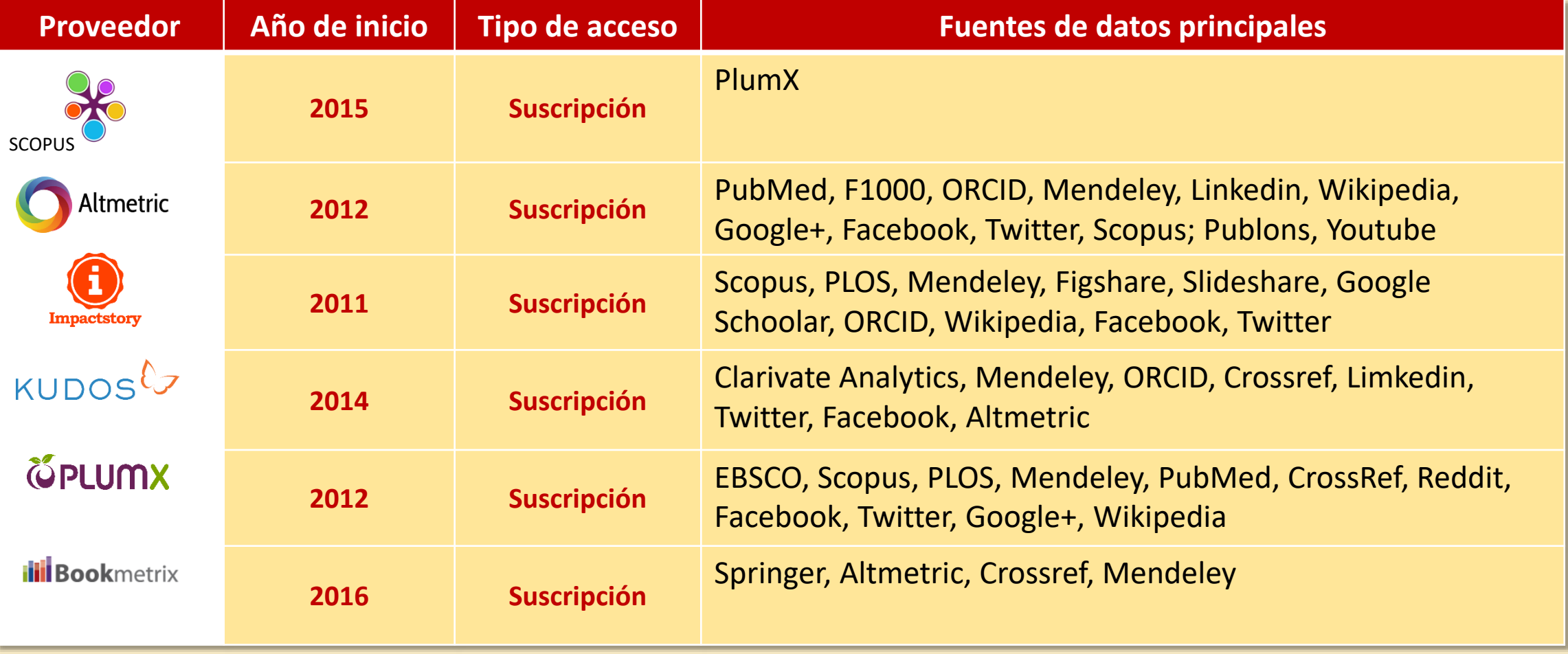

## **Algo gratis?**

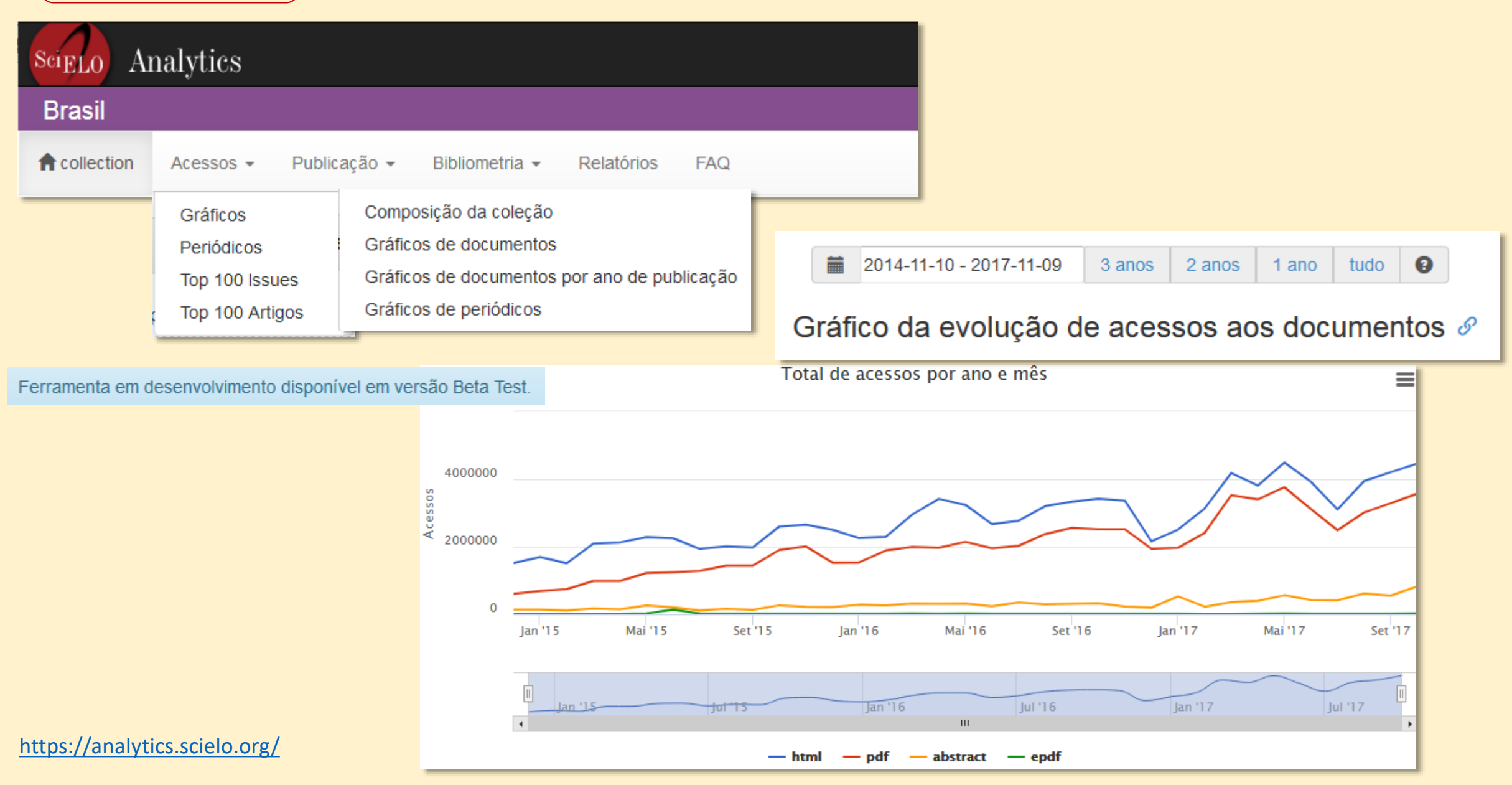

#### **Inserción de la cultura altmetrics en la región**

- Por lo general las plataformas altmetrics utilizan el sistema de identificación DOI para medir la performance de un artículo en la web 2.0, sistema que la mayoría de las revistas nacionales o de la región no poseen, entre otras razones porque no pueden asumir el costo de este servicio.
- La mayoría de los servicios de medición altmetric son por suscripción lo cual implica un costo que la mayoría de las publicaciones no pueden afrontar. Si bien hay otros servicios o aplicaciones gratuitas no han sido hasta el momento adaptadas o aplicadas.
- Los proveedores de indicadores altmetrics utilizan fuentes de datos que, salvo los servicios de redes sociales más conocidos y difundidos, no constituyen los destinos más habituales de indización de las revistas nacionales o de la región.
- La cultura altmetric se funda en la circulación de datos e información en los servicios de la web 2.0 algo que todavía no está totalmente arraigado (incluso podría decirse "conocido") en muchas de las comunidades científicas y académicas lo cual genera poca demanda en términos de obtener medidas de influencia o impacto en la web social.

### **MUCHAS GRACIAS…**